## **Online-Anmeldung bei der Stadtbibliothek Auerbach/Vogtl.**

Um unser umfangreiches Medienangebot nutzen zu können, müssen Sie sich anmelden und erhalten dann einen Bibliotheksausweis, der bei jeder Ausleihe vorgelegt werden soll. Der Benutzerausweis kann nach erfolgter Online-Anmeldung unter Vorlage des Personalausweises in der Bibliothek abgeholt werden.

## **Angaben zu Ihrer Person**

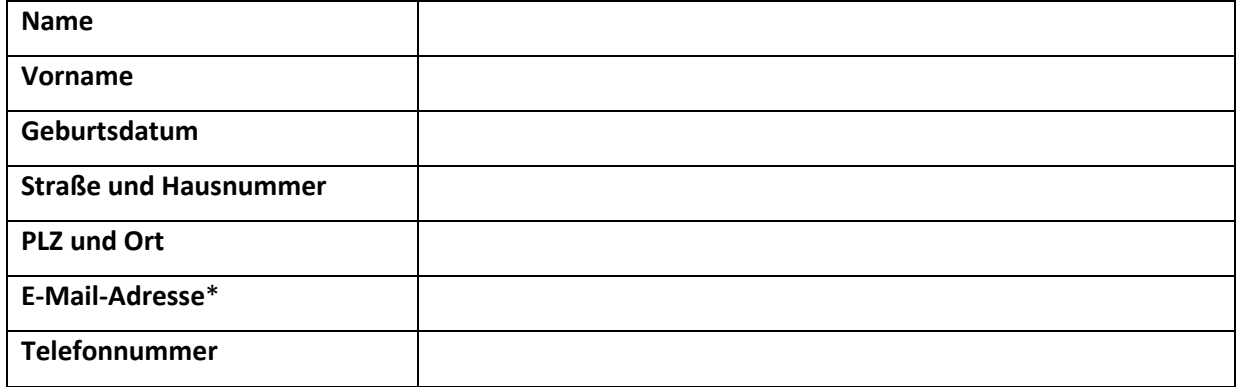

**\* Ihre E-Mail-Adresse wird benötigt, um eine schnellere und kostengünstigere Abwicklung der Mitteilungen (Mahnungen und Informationen über Vorbestellungen) zu ermöglichen. Der E-Mail Versand kann ausschließlich auf Grundlage Ihrer Einwilligung erfolgen. Diese Einwilligung ist freiwillig und zweckgebunden. Aus der Nichterteilung oder dem Widerruf der Einwilligung entstehen keine Nachteile. Die Einwilligung bzw. der Empfang unseres Newsletters kann jederzeit für die Zukunft gegenüber der Stadtbibliothek Auerbach per E-Mail an [mail@bibliothek-auerbach.de,](mailto:mail@bibliothek-auerbach.de) per Brief an Stadtbibliothek Auerbach, Schloßstraße 9, 08209 Auerbach/Vogtl. widerrufen/gekündigt werden. Eine über diesen Zweck hinausgehende Datenverarbeitung findet nur statt, wenn dies aufgrund gesetzlicher Regelungen vorgesehen ist.**

Ich erkläre mich einverstanden, dass mich die Stadtbibliothek Auerbach über

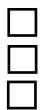

Mahnungen Erinnerungen Veranstaltungen bzw. Services (Newsletter)

per E-Mail in Kenntnis setzt.

**Mit meiner Unterschrift erkenne ich die Benutzerordnung und die Datenschutzerklärung der Stadtbibliothek Auerbach an.**